Документ подписан простой электронной подписью Информация о владельце: ФИО: Беспалов Владимир Александ Финистерство науки и высшего образования Российской Федерации Должность: Ректор МИЭТ Дата подписания: 01.09.2023 15:24:40 «Национальный исследовательский университет Уникальный программный ключ: еf5a4fe6ed0ffdf3f1a49d6ad1b49464dc1bf7354f738dM9c8k9bea882b8dH9c7и+ут электронной техники»

**УТВЕРЖДАЮ** Проректор по учебной работе А.Г. Балашов «Of » OKI SURX 2022 г. M.H.

#### РАБОЧАЯ ПРОГРАММА УЧЕБНОЙ ДИСЦИПЛИНЫ

«Инженерная и компьютерная графика»

Направление подготовки - 12.03.04 «Биотехнические системы и технологии» Направленность (профиль) - «Биомедицинские электронные и компьютерные системы»

Москва 2022 г.

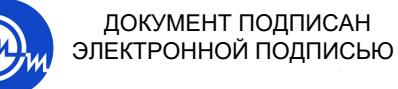

Сертификат: 15735A58A1F654D229F610799BCAD7934B7F2701 Владелец: Беспалов Владимир Александрович Действителен: с 14.07.2021 до 14.10.2022

# **1. ПЕРЕЧЕНЬ ПЛАНИРУЕМЫХ РЕЗУЛЬТАТОВ ОБУЧЕНИЯ**

Дисциплина участвует в формировании следующих компетенций образовательных программ:

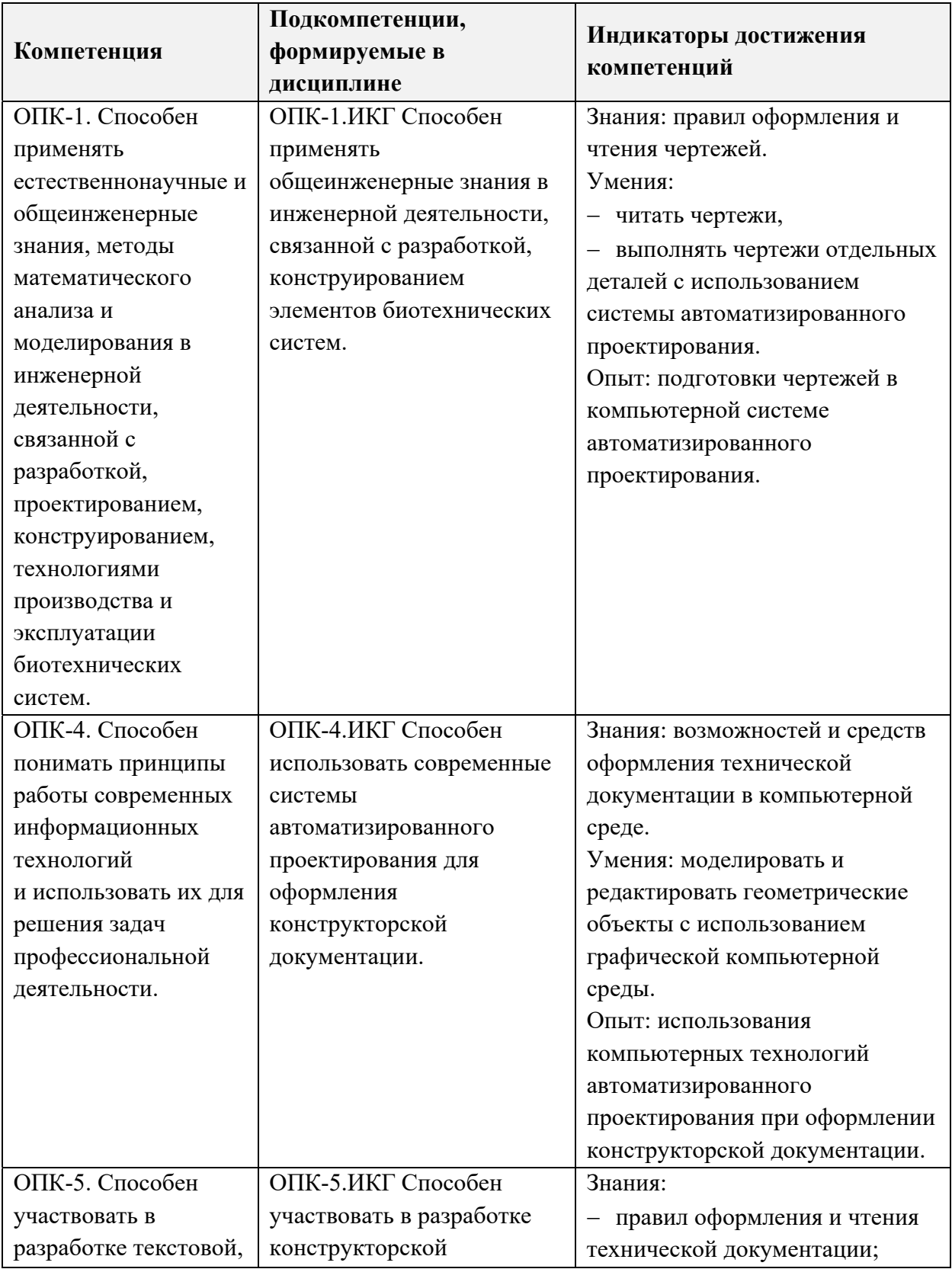

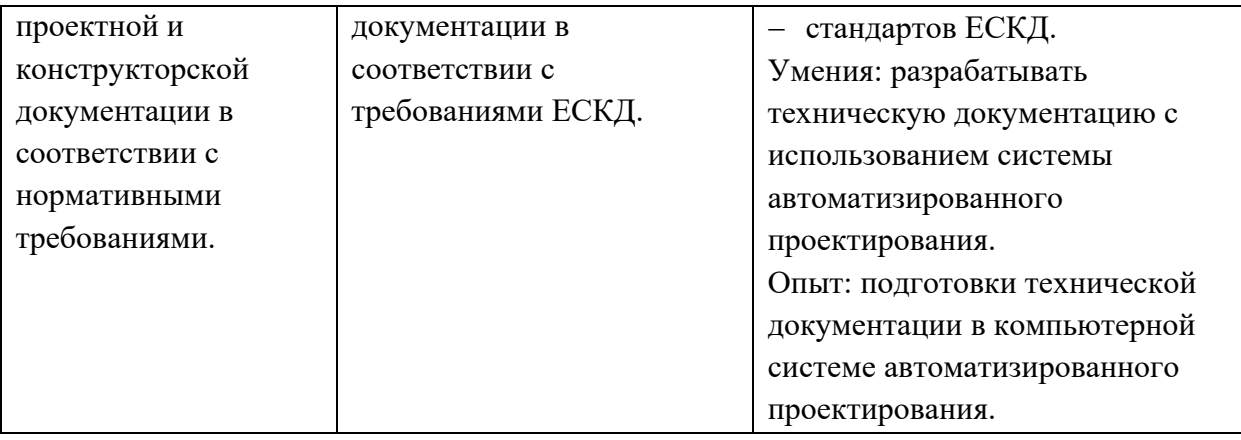

# **2. МЕСТО ДИСЦИПЛИНЫ В СТРУКТУРЕ ОБРАЗОВАТЕЛЬНОЙ ПРОГРАММЫ**

Дисциплина входит в обязательную часть Блока 1 «Дисциплины (модули)» образовательной программы.

Входные требования к дисциплине - для изучения данной дисциплины необходимы знания основных понятий информатики, умения работать в качестве пользователя в локальных компьютерных сетях, использовать интернет и электронные источники для поиска информации; владение навыками работы на ПК, основными методами и средствами получения, хранения, обработки информации.

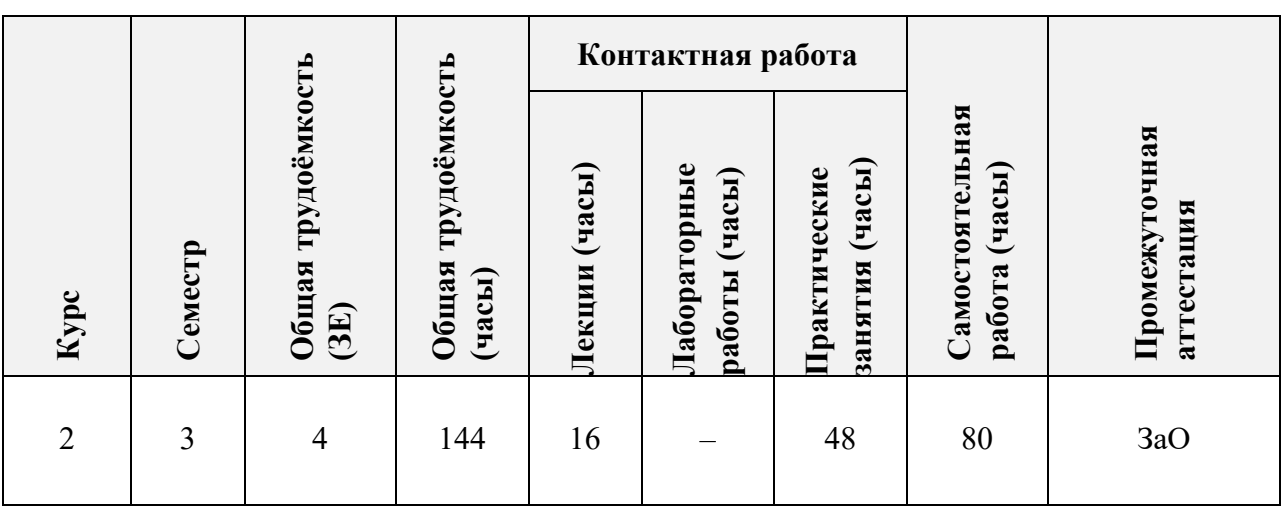

# **3. ОБЪЕМ ДИСЦИПЛИНЫ И ВИДЫ УЧЕБНОЙ РАБОТЫ**

# **4. СОДЕРЖАНИЕ ДИСЦИПЛИНЫ**

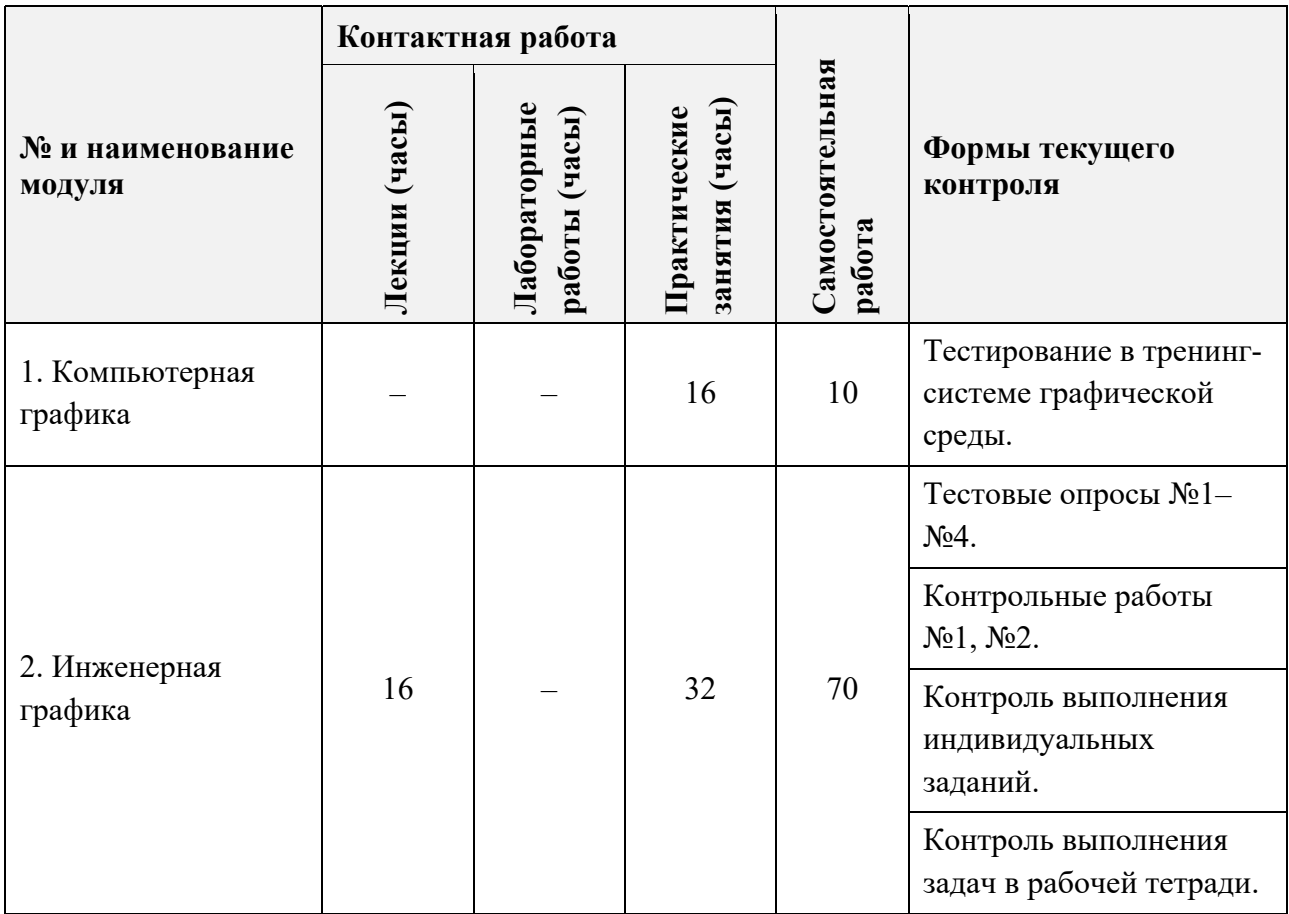

# **4.1. Лекции**

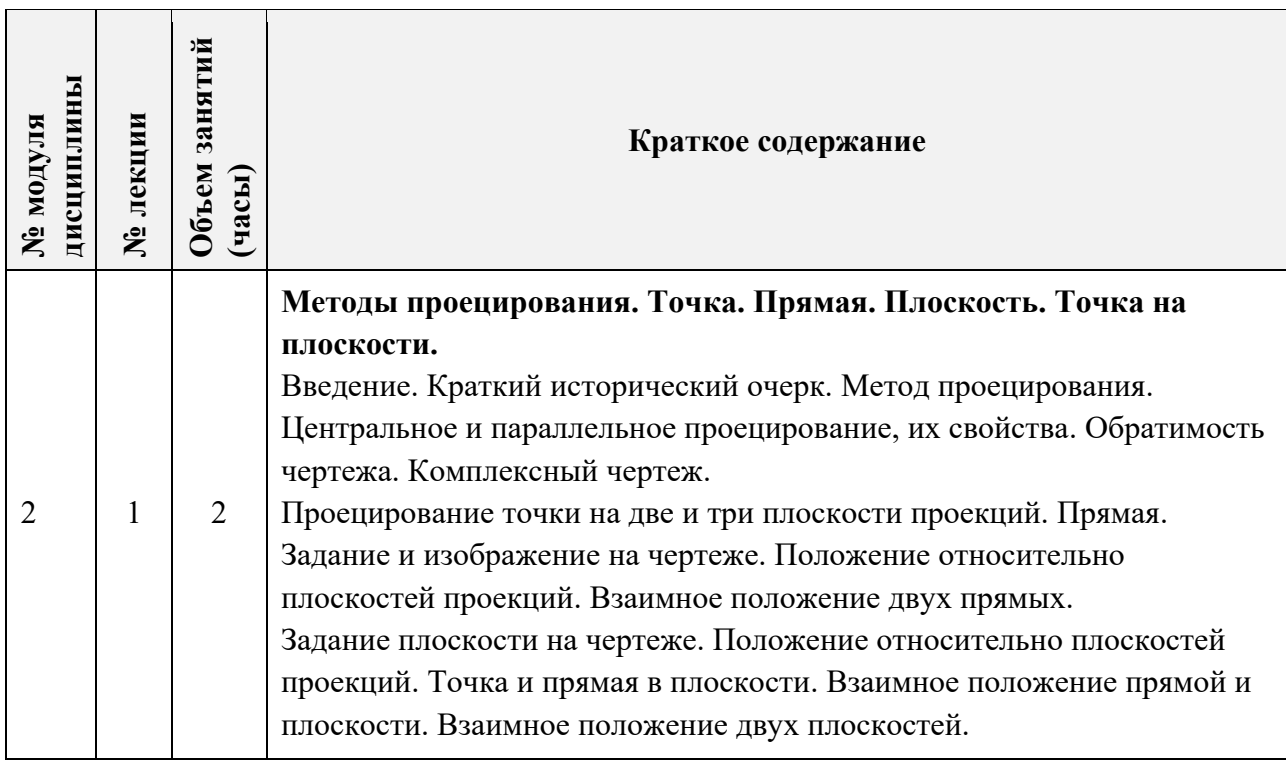

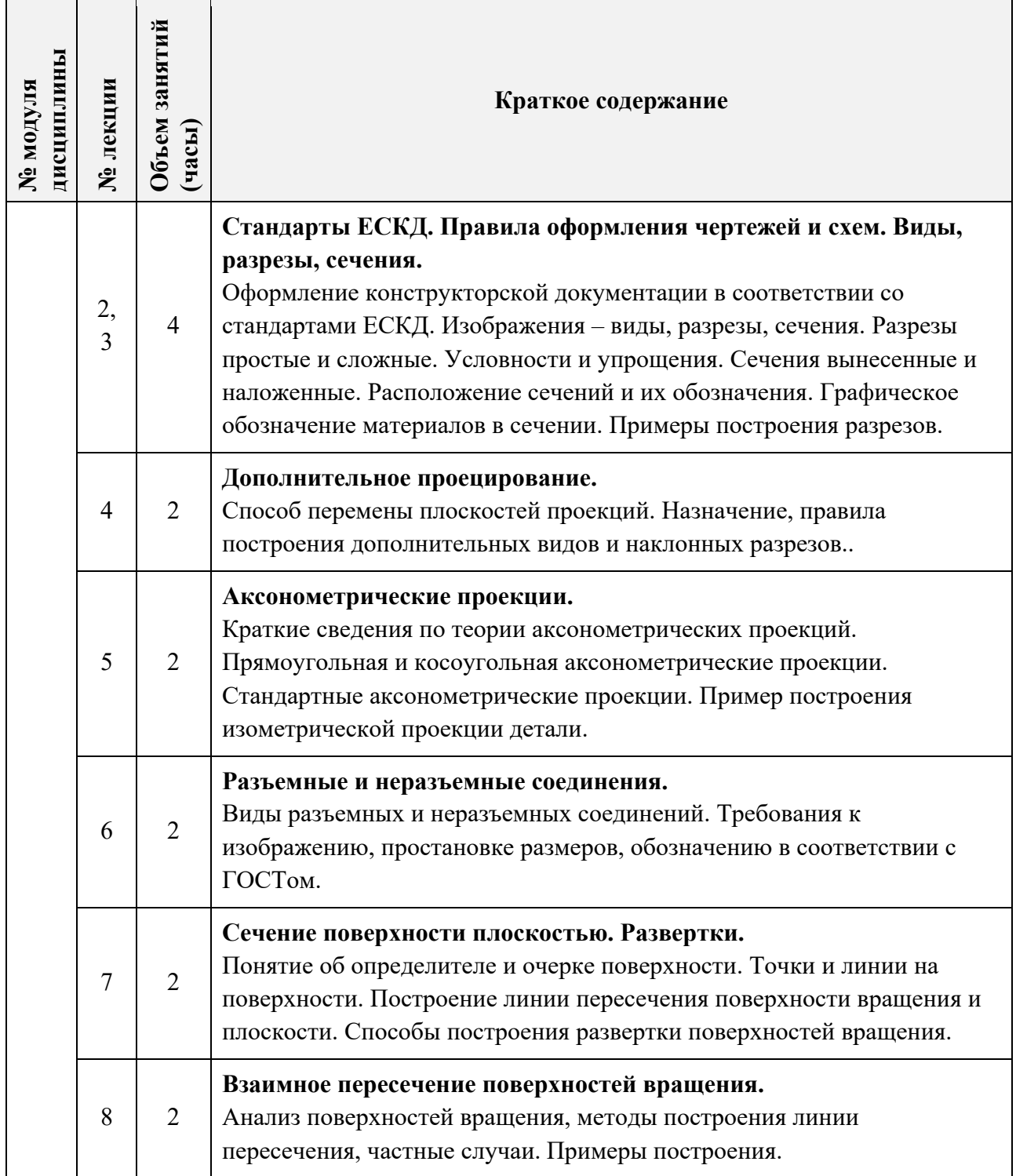

# **4.2. Практические занятия**

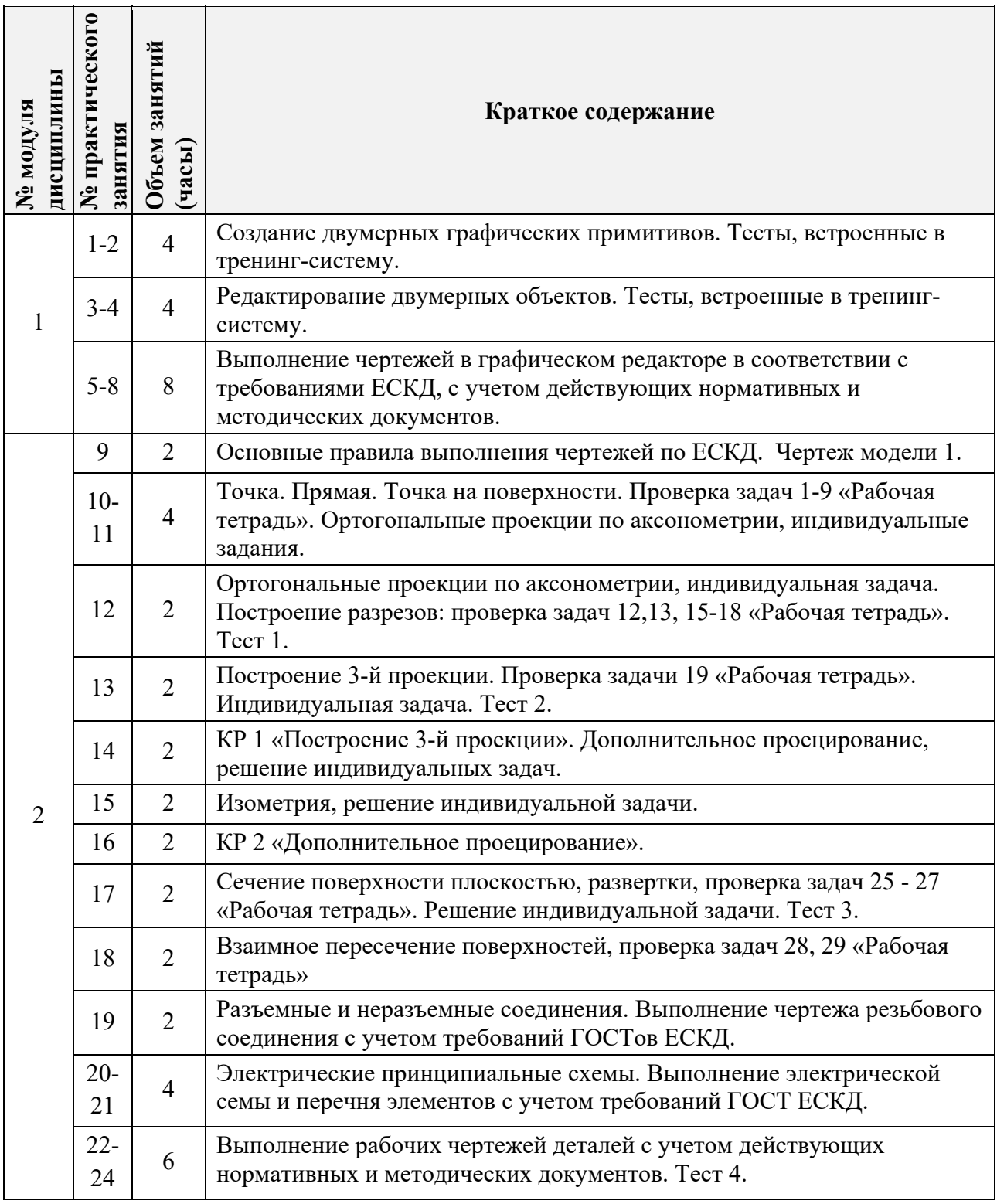

# **4.3. Лабораторные работы**

Не предусмотрены.

# **4.4. Самостоятельная работа студентов**

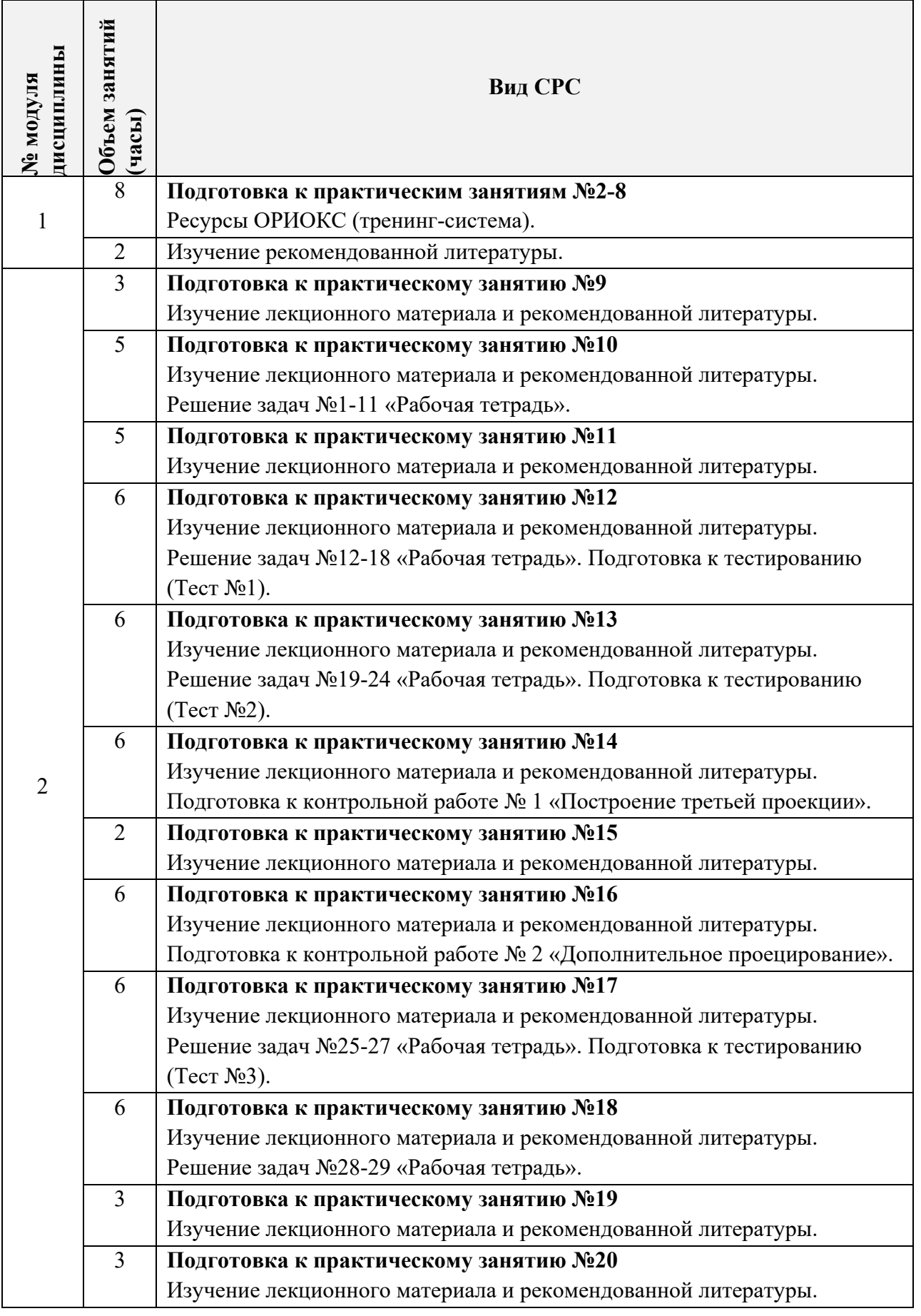

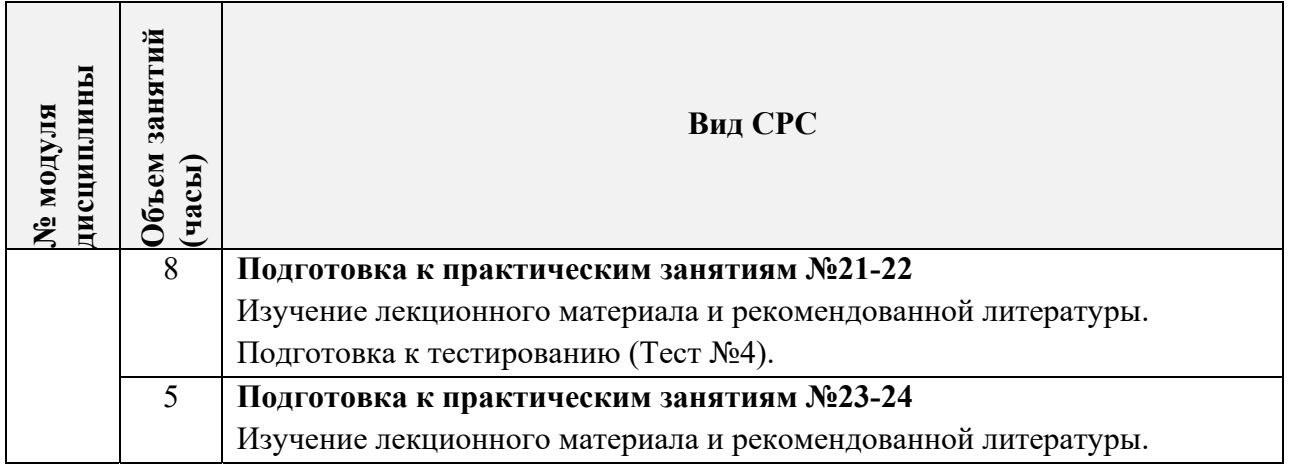

#### **4.5. Примерная тематика курсовых работ (проектов)**  Не предусмотрены.

# **5. ПЕРЕЧЕНЬ УЧЕБНО-МЕТОДИЧЕСКОГО ОБЕСПЕЧЕНИЯ ДЛЯ САМОСТОЯТЕЛЬНОЙ РАБОТЫ**

Учебно-методическое обеспечение для самостоятельной работы студентов в составе УМК дисциплины (ОРИОКС// URL: , http://orioks.miet.ru/):

#### **Общее**

Сценарий обучения.

**Модуль 1** Компьютерная графика

Компьютерная тренинг-система.

**Модуль 2** Инженерная графика

Видеолекции.

Задания по самостоятельной работе студентов по инженерной графике: рабочая тетрадь

- / Под редакцией Т.А. Гудковой.
- Список вопросов к тестам.
- Учебно-методические указания по выполнению заданий.

Видеоуроки.

### **6. ПЕРЕЧЕНЬ УЧЕБНОЙ ЛИТЕРАТУРЫ**

#### **Литература**

- 1. Гудкова Т.А. Выполнение чертежей сборочных единиц и деталей: Учебнометодическое пособие / Т.А. Гудкова, Е.В. Герасина; Министерство образования и науки РФ, Национальный исследовательский университет "МИЭТ". - М. : МИЭТ, 2016. - 40 с. Имеется электронная версия издания.
- 2. Соколова Т.Ю. AutoCAD 2016. Двухмерное и трехмерное моделирование. Учебный курс / Т.Ю. Соколова. - М. : ДМК Пресс, 2016. - 754 с. - ISBN 978-5-97060-350-5.
- 3. Инженерная графика: Учеб. пособие. Ч.1: Проекционное черчение / Н.Г. Миронова, Г.Ф. Шандурина, Е.В. Герасина, Т.А. Гудкова. - М. : МИЭТ, 2007. - 128 с. - Имеется электронная версия издания. - ISBN 978-5-7256-0459-7.
- 4. Инженерная графика: Учеб. пособие. Ч. 2 : Правила оформления конструкторской документации / Н.Г. Миронова, Г.Ф. Шандурина, Е.В. Герасина, Т.А. Гудкова. - М. : МИЭТ, 2007. - 48 с. - Изд. выполнено в рамках инновац. образоват. программы МИЭТ "Соврем. проф. образование для рос. инновац. системы в области электроники". Имеется электронная версия издания. - ISBN 978-5-7256-0461-0.
- 5. Инженерная графика: Учеб. пособие. Ч. 3 : Оформление электрических принципиальных схем и чертежей печатных плат / Г.Ф. Шандурина, Н.Г. Миронова, Е.В. Герасина, Т.А. Гудкова. - М. : МИЭТ, 2007. - 108 с. Имеется электронная версия издания. - ISBN 978-5-7256-0469-6.
- 6. Попова Г.Н. Машиностроительное черчение : Справочник / Г.Н. Попова, С.Ю. Алексеев, А.Б. Яковлев. - 6-е изд., перераб. и доп. - СПб. : Политехника, 2013. - 484 с. - ISBN 978-5-7325-0993-9.

#### **Периодические издания**

- 1. САПР И ГРАФИКА / Издательский дом КомпьютерПресс. М.: КомпьютерПресс, 1996 - . - URL: http://www.sapr.ru/ (дата обращения: 05.11.2020)
- 2. CADmaster: Электронный журнал для профессионалов в области САПР. М.: ЛИР консалтинг, 2000 -. - URL: http://www.cadmaster.ru**/** (дата обращения: 05.11.2020)

### **7. ПЕРЕЧЕНЬ ПРОФЕССИОНАЛЬНЫХ БАЗ ДАННЫХ, ИНФОРМАЦИОННЫХ СПРАВОЧНЫХ СИСТЕМ**

- 1. eLIBRARY.RU : Научная электронная библиотека: cайт. Москва, 2000 -. URL: https://www.elibrary.ru/defaultx.asp (дата обращения: 05.11.2020). - Режим доступа: для зарегистрированных пользователей.
- 2. Лань: электронно-библиотечная система. Санкт-Петербург, 2011. URL: https://e.lanbook.com/ (дата обращения: 30.09.2019). – Режим доступа: для авториз. пользователей МИЭТ.

#### **8. ОБРАЗОВАТЕЛЬНЫЕ ТЕХНОЛОГИИ**

В ходе реализации обучения используется смешанное обучение.

Применяется модель «перевернутый класс». Учебный процесс начинается с постановки проблемного задания, для выполнения которого студент должен самостоятельно ознакомиться с материалом, размещенным в электронной среде. В аудитории проверяются и дополняются полученные знания с использованием дискуссий и обсуждений. Работа поводится по следующей схеме:

 СРС (онлайновая работа с использованием внутреннего ресурса: записи видеолекции, просмотр видеоурока, выполнение упражнений в тренинг системе);

 аудиторная работа (семинар с представлением и обсуждением выполненной работы, тематической дискуссии);

обратная связь с обсуждением и подведением итогов.

Освоение образовательной программы обеспечивается ресурсами электронной информационно-образовательной среды ОРИОКС http://orioks.miet.ru.

 Для взаимодействия студентов с преподавателем используются сервисы обратной связи: ОРИОКС «Домашние задания», электронная почта преподавателя.

В процессе обучения при проведении занятий и для самостоятельной работы используются внутренние электронные ресурсы (http://orioks.miet.ru).

Тестирование проводится в ОРИОКС (MOODLe).

# **9. МАТЕРИАЛЬНО-ТЕХНИЧЕСКОЕ ОБЕСПЕЧЕНИЕ ДИСЦИПЛИНЫ**

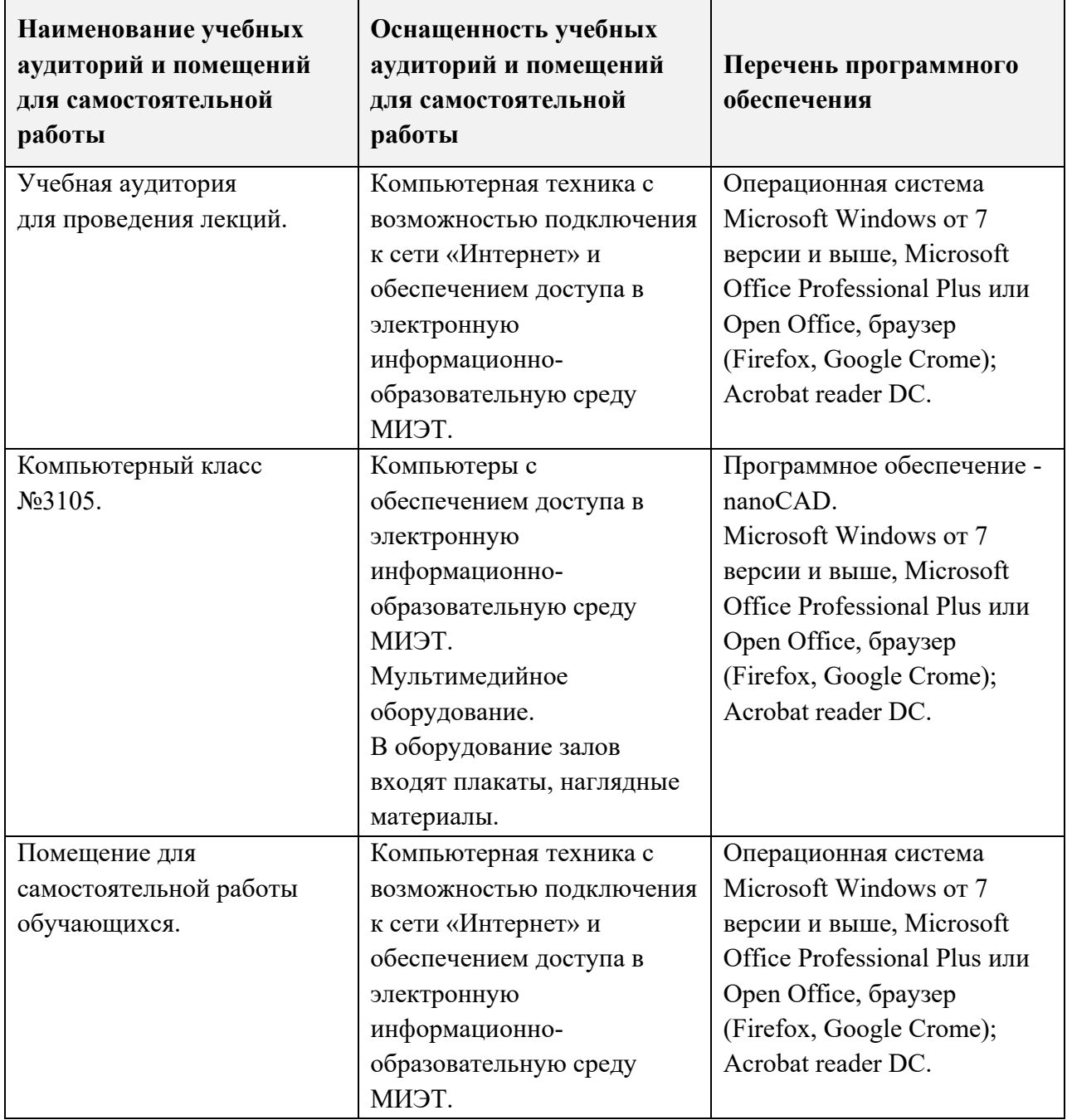

#### **10. ФОНДЫ ОЦЕНОЧНЫХ СРЕДСТВ ДЛЯ ПРОВЕРКИ СФОРМИРОВАННОСТИ КОМПЕТЕНЦИЙ/ПОДКОМПЕТЕНЦИЙ**

ФОС по подкомпетенции ОПК-1.ИКГ Способен применять общеинженерные знания в инженерной деятельности, связанной с разработкой, конструированием элементов биотехнических систем.

ФОС по подкомпетенции ОПК-4.ИКГ Способен использовать современные системы автоматизированного проектирования для оформления конструкторской документации.

ФОС по подкомпетенции ОПК-5.ИКГ Способен участвовать в разработке конструкторской документации в соответствии с требованиями ЕСКД.

 Фонды оценочных средств представлены отдельными документами и размещены в составе УМК дисциплины электронной информационной образовательной среды ОРИОКС// URL: http://orioks.miet.ru/**.**

### **11. МЕТОДИЧЕСКИЕ УКАЗАНИЯ ДЛЯ ОБУЧАЮЩИХСЯ ПО ОСВОЕНИЮ ДИСЦИПЛИНЫ**

#### **11.1. Особенности организации процесса обучения**

Лекции проводятся в мультимедийной аудитории и сопровождаются презентациями в Microsoft PowerPoint. Студенты записывают материал и выполняют графические построения в Рабочей тетради «Задания по самостоятельной работе студентов по инженерной графике», издаваемой кафедрой. Для конспектирования необходимы чертежные инструменты. В начале первой лекции проводится разъяснение об организации процесса обучения: о структуре и графике контрольных мероприятий, содержании и порядке проведения контрольных мероприятий, правилах оценивания согласно НБС МИЭТ, учебной литературе и дополнительных информационных источниках, основных требованиях по оценке качества освоения дисциплины, самостоятельной работе студентов, организации и назначении консультаций. На каждой из последующих лекций проводится разъяснение по выполнению заданий для самостоятельной работы. Аудиторные лекции дополняются видеолекциями, с которыми обучающийся может ознакомиться дистанционно. Видеолекции предназначены прежде всего для закрепления методических материалов, представленных на аудиторных лекциях.

Практические занятия проходят в мультимедийном компьютерном классе с установленным программным обеспечением nanoCAD с применением специализированной компьютерной тренинг-системы. Тренинг-система модуля «Компьютерная графика» включает в себя курс упражнений для изучения основного функционала программы, а также ряд тестовых работ, выполняемых на компьютере. Выполнение тестов, заданий и контрольных работ по модулю «Инженерная графика» подразумевает использование конспекта лекций, справочной литературы, методических указаний.

В начале аудиторных занятий проходит обсуждение материалов лекций, представление, проверка и защита выполненных домашних заданий.

Методические материалы дисциплины, сценарий обучения представлены в модулях электронной информационной образовательной среды ОРИОКС// URL: http://orioks.miet.ru/.

В процессе изучения курса предполагается самостоятельная работа студента при подготовке к лекционным и практическим занятиям, использование литературы, а также методических материалов. При подготовке к тестам студенты работают со справочной литературой и получают знания о правилах оформления технической документации. При выполнении задач в рабочей тетради приобретают умения читать чертежи и выполнять графические построения.

Для консультаций и самостоятельной работы студентов (СРС) выделены часы вне учебных занятий в том же компьютерном классе.

Посещение лекций и практических занятий является обязательным. Посещение консультаций необязательное, за исключением тех случаев, когда преподаватель персонально приглашает студента на консультацию.

#### 11.2. Система контроля и оценивания

Для оценки успеваемости студентов по дисциплине используется накопительная балльная система.

Баллами оцениваются: выполнение каждого контрольного мероприятия, индивидуальные задания, активность в семестре.

По сумме баллов выставляется итоговая оценка по предмету. Структура и график контрольных мероприятий доступен в OPИOKC// URL: http://orioks.miet.ru/.

#### РАЗРАБОТЧИК:

Ст. преподаватель кафедры ИГД

 $\frac{1}{\sqrt{2}}$   $\frac{1}{\sqrt{2}}$   $\frac{1}{\sqrt{2}}$ 

Рабочая программа дисциплины «Инженерная и компьютерная графика» по направлению подготовки 12.03.04 «Биотехнические системы и технологии», направленности (профилю) «Биомедицинские электронные и компьютерные систем» разработана на кафедре ИГД и утверждена на заседании кафедры 30 авчуста 2022 года, протокол № 1.

Заведующий кафедрой ИГД

Т.Ю. Соколова /

#### ЛИСТ СОГЛАСОВАНИЯ

Рабочая программа согласована с Институтом БМС

Директор Института БМС

/ С. В. Селищев /

Рабочая программа согласована с Центром подготовки к аккредитации и независимой оценки качества

/ И.М.Никулина / Начальник АНОК

VWU

Рабочая программа согласована с библиотекой МИЭТ

Директор библиотеки / Т.П.Филиппова /